AutoCAD Crack Incl Product Key X64

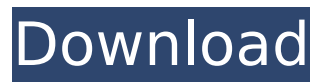

**AutoCAD Crack + Free License Key For PC**

With the development of integrated graphics systems, there was a drop in the number of graphics terminals, which made software such as AutoCAD practical to purchase and run on a personal computer. Today, many CAD programs

are available for various platforms, such as Microsoft Windows, Linux, and macOS, with the number of CAD programs around the world reaching over a million. AutoCAD is designed to be a collaborative design tool, allowing users to share files with multiple users simultaneously, and support multiple levels of users through its workgroups, subgroups, and templates. You can also create

unlimited feature-based drawing templates, which can be shared with other users. It supports a huge range of file types and formats. AutoCAD got its name from the fact that the tool was designed to be used by both architects and engineers. AutoCAD's CAD capabilities, user interface, and import/export options are architect-friendly, while the drafting tools are engineer-friendly. However,

it is useful to note that AutoCAD is primarily a 2D drafting program and primarily used for laying out buildings and drawings of architectural projects. AutoCAD includes various drafting tools, such as polylines, lines, arcs, splines, circles, ellipses, and splines. AutoCAD also includes a 3D view called orthogonal views and trusses, a paper space, various drafting grids, and

guides. The Ribbon UI in AutoCAD combines commonly-used features into one workspace. This makes it easier for beginners to become familiar with the software, and more experienced users can find their favorite tools more easily. How to Open AutoCAD in 2019? Open an AutoCAD installation file that you have downloaded from the Autodesk website. Download and Install

AutoCAD 2019 Open the executable file, and accept the license agreement. Click Yes to the dialog box asking if you want to install and launch the app. If you have problems with the installation, you can launch the installer in Safe Mode. Open the AutoCAD Startup menu, and choose Open AutoCAD. How to Use AutoCAD? AutoCAD offers a variety of features to help users with the process of

designing a building or other physical project. These include basic drawing tools, shape tools, and drawing templates, which are features that come with the software. How to Open an Autodesk Project

**AutoCAD Crack + Activation Code [Mac/Win]**

SAP and PostGIS SAP and PostGIS are two database systems that provide data management. Autodesk recently released a PostGIS

plug-in for AutoCAD that allows for topological data storage. Additionally, SAP's partnership with Autodesk has allowed for access to data in the SAP database that is relevant to AutoCAD. Rendering The process of creating surface or volume models, and rendering them as images or animations. The rendering functionality of AutoCAD is similar to that of 3D modelling software such as SolidWorks and

other CAD software. In AutoCAD, the Rendering Manager and Viewer have the following components: Graphics tools Dimensions 3D models Perspective Properties Materials Dimensions AutoCAD has several software interfaces that allow for direct interaction with the rendering components in the Design Center. These interfaces include the Rendering Manager and

Viewer; the Tools Palette and Palettes; and the dynamic ribbon. AutoCAD also supports two rendering APIs: OpenGL and D3D. To facilitate the use of OpenGL, AutoCAD has its own API library, OpenGlncd, which translates the AutoCAD commands into calls to OpenGL. AutoCAD's rendering components and APIs use common industry standards, such as Open GL, Direct3D, OpenGL Shading

Language (GLSL), and/or the CAD application programming interface (API) of 3D object modeling software from SolidWorks. AutoCAD allows rendering in a number of image formats, including DICOM,.bmp,.tif,.png, and.jpg. AutoCAD also supports several video formats, including MP4, AVI, MPEG, MOV, and.wmv. AutoCAD can export to PNG format and 3D printing.

Utilities The software contains a number of utilities such as the String Editor, which enables the user to perform text-based actions such as copying, deleting, and editing. The String Editor is accessed through a dialogue box. References Further reading ca3bfb1094

# Then run the autocad generated dll (autocad23d11g.dll) in exe file. You can open the autocad with the dll. Installation: 1. Run the exe file. Windows Xp, Vista, 7: double click on the exe file. Win 2008: click on the exe file. Win 8: double click on the exe file. 2. Navigate to the Autocad folder. Windows Xp, Vista, 7: open explorer.

## Win 2008: open system32 folder. Win 8: open system32 folder. If you're getting "Folder or device is not ready" error message. 1. Open command prompt. 2. Go to autocad folder. 3. Run the command prompt in the autocad folder. -Xp version: -Xp and Xp Pro: "autocad" -Xp Home:

"autocad\_home\autocad" -Vista: "C:\Program Files\Aut odesk\Autocad\Autocad 2012" -Vista: "C:\Program Fil

### es\Autodesk\Autocad\Autoca d 2012\Autocad" -Win 7: "C:\Program Files\Autodesk\ Autocad\Autocad 2013" -Win 7: "C:\Program Files\Autodes k\Autocad\Autocad 2013\Autocad" -Windows 8: "C:\Program Files\Autodesk\ Autocad\Autocad 2013" -Windows 8: "C:\Program Files\Autodesk\

**What's New in the AutoCAD?**

### Export to DWF/PDF: Create PDF and DWF files from the

# DesignCenter. (video: 3:00 min.) Lock shape appearance: Download and share AutoCAD files in this new format. Users can access and edit the file with the same format and lookand-feel they're accustomed to. (video: 4:00 min.) (video: 1:15 min.) Share DXF and DWG files: Download a DXF or DWG file for design review and collaboration with a 3D printer. (video: 2:55 min.) Embed

DWF/PDF/DXF Files: Insert a drawing in any new project by dragging and dropping a DWF, PDF, or DXF file. (video: 3:00 min.) Export your design in HTML5 format: Export a design to HTML5 format to share your work with a wider audience. (video: 2:00 min.) Export to AutoCADWeb: Use a file extension that provides a mobile experience. (video: 1:25 min.) Support for 3D immersive viewers: View the

# design in the 3D app within the DesignCenter and see it in 3D with a viewable volume. (video: 4:20 min.) Import and create a project from SketchUp: With SketchUp, you can access CAD data to bring information to your existing models. (video: 1:00 min.) New threadless part library: Download the new Threadless AutoCAD part library and share your designs with makers

everywhere. (video: 1:50 min.) Copy dimension properties: Copy dimension properties to any part or component by dragging the dimension line to the destination. (video: 2:00 min.) Variable text on components: Create variable text with unique text on each component. (video: 1:50 min.) Be able to delete XAML definitions: Draw an XAML definition and delete it when

# complete. (video: 2:00 min.) Powerful new ways to explore your design: Use keyboard shortcuts to navigate the views in your drawing. (video: 2:45 min.) Double-click to move to specific parts on a design. (video: 2:00 min.) Two-click to view parts in

**System Requirements:**

Supported Windows: Microsoft Windows 7/8, Microsoft Windows 10 Processor: Intel i3 or equivalent, AMD Ryzen 3 or equivalent, Nvidia GTX 970 or equivalent Memory: 4 GB or more Video Card: 2 GB or more Hard Disk: 20 GB or more Screenshots: Learn more about the game at Visit GameInformer on the web, or subscribe to Game

### Informer magazine.Q: What is the difference between

## Related links:

<http://bookmanufacturers.org/wp-content/uploads/2022/07/waskalo.pdf> <https://greatriverfamilypromise.org/autocad-crack-free-license-key-free-download-latest/> <https://www.topperireland.com/advert/autocad-2019-23-0-crack-april-2022/> <https://wanoengineeringsystems.com/autocad-2020-23-1-crack-license-key-full-free/> <https://carihargamurah.com/wp-content/uploads/2022/07/evalniom.pdf> <https://eaglehoisting.net/wp-content/uploads/2022/07/elonhas.pdf> <https://evol.ai/dgex/index.php/advert/autocad-20-0-crack-license-keygen-free-2022/> <https://diontalent.nl/2022/07/24/autocad-2020-23-1-crack-free/> <https://giovanimaestri.com/2022/07/24/autocad-3264bit-6/> <http://igsarchive.org/wp-content/uploads/2022/07/naynuri.pdf> <https://balancingthecrazy.com/2022/07/24/autocad-crack-2022-new/> <http://shoplidaire.fr/?p=168111> [https://goldenessentials.delivery/wp-content/uploads/2022/07/AutoCAD\\_Latest.pdf](https://goldenessentials.delivery/wp-content/uploads/2022/07/AutoCAD_Latest.pdf) [https://psychomotorsports.com/classic-cars/42738-autocad-crack-product-key-full-download](https://psychomotorsports.com/classic-cars/42738-autocad-crack-product-key-full-download-updated/)[updated/](https://psychomotorsports.com/classic-cars/42738-autocad-crack-product-key-full-download-updated/) <http://fantasysportsolympics.com/wp-content/uploads/2022/07/AutoCAD-54.pdf> <https://greenboxoffice.ro/autocad-2022-24-1-april-2022/> <http://www.bankerogkontanter.no/wp-content/uploads/2022/07/AutoCAD-106.pdf> <https://kcmuslims.com/advert/autocad-crack-with-serial-key-x64/> <https://adhicitysentulbogor.com/autocad-crack-activator-download-latest-2022-2/> [https://www.impactunlimited.co.za/advert/autocad-2018-22-0-crack-free-download-win-mac](https://www.impactunlimited.co.za/advert/autocad-2018-22-0-crack-free-download-win-mac-updated-2022-2/)[updated-2022-2/](https://www.impactunlimited.co.za/advert/autocad-2018-22-0-crack-free-download-win-mac-updated-2022-2/)